Adobe Photoshop CS6 Serial Number PC/Windows [Updated] 2022

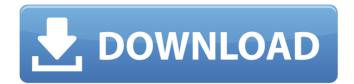

#### Adobe Photoshop CS6 Crack X64

Tip To switch between Full Screen and Window, just drag the window's border to the top-right corner. \* \*\*JPEG:\*\* This is the most common format for photographs and images. JPEG compression enables you to create smaller files with less likelihood of image degradation. However, JPEG files are often blocky and pixelated, with varying degrees of quality. \* \*\*Photoshop Documents:\*\* These files are similar to JPEG files, but are more compact. You can also apply filters to Photoshop Documents to greatly enhance their quality. \* \*\*PSD:\*\* The Photoshop document format is a document file that stores all the information and layers in Photoshop. Some experts refer to it as the Photoshop file, as well as an HDF file. \* \*\*RAW:\*\* This format is used to store the original camera data that is captured in your digital camera. It's considered raw data because it doesn't have all the image settings that have been applied and therefore still retains a lot of the data-capturing settings that a camera can apply. Photoshop supports many Nikon raw image formats, including DNG

## Adobe Photoshop CS6 Crack+ PC/Windows

One of the many features of Adobe Photoshop is the ability to use masks and work on a multi-layered image. While you may be comfortable using Photoshop, a lot of users are new to these abilities. In this article, we will show you how to work with transparency and masks, give you a general idea of the history of Photoshop, and a couple of tips to help you get started. How to Use Transparent Masks

Photoshop has many filters that can be applied to an image. The transparency or alpha channel is a special filter that you can use to reveal an area of your image that is covered by a different color. The best way to see how transparent alpha works is to compare a red filter to a transparent filter. To start working with transparent alpha masks, open an image file in Adobe Photoshop. In the Layers panel, click the Alpha channel and select this layer to become the active layer. You'll notice that the opacity of the image now corresponds to the opacity of the topmost layer. When you select an object in Photoshop, it is easy to see how the object cuts through the other parts of the image. For a more detailed explanation on how to use a transparent alpha mask on this layer, view the explanatory image. The first step to dealing with a transparent layer is to make the layer black and white. Select the Quick Selection tool and choose the "Black & White" selection method. Once you have the selection bound to the layer, go to the Adjustments panel, and click the "Channel to Black & White" icon, as shown below. Now your image should be black and white. To see how the transparency will work, click the Pencil tool, and adjust the opacity settings to 50% (as shown below). The image will now have more color than the original. Select the Feather tool and adjust the settings to the right. You can see the effect of the transparent layer on the dog. Now that you have the image how you would like it to be, select the Magic Wand tool and click on a section of the image where you want to eliminate the layer (as shown in the explanatory image). It's important to note that this will remove the layer from the "black and white" image, so the layer will still be in the original color image. 388ed7b0c7

#### Adobe Photoshop CS6 Crack Activator PC/Windows (Updated 2022)

Bardolatry in The Hours (2009) I don't know if The Hours is a better or more deserving movie than any of its other Oscar-winning contemporaries, but I do have to say that in my view it's the most boring. There is no doubt that the film is highly cinematic, following a formula of dramatic scenes and dialogue that often borders on the trite, and it obviously includes many impressive performances. However the formula itself becomes the focus as Keira Knightley, who plays the lead role, looks impossibly young and beautiful, and will probably play an even younger and prettier role in this summer's Anna Karenina, while Jude Law looks even more pimply and awful than usual, and Michelle Williams is an unseen force. The lack of dialogue, perhaps atonement for the praise heaped on The Reader, the pre-Emmys film, makes for a film that is slow-moving and almost pleasant. It's certainly a slowmoving film that doesn't advance any further than it should, meaning that the only thing it could be if it were an inferior film is a sequel. Keira Knightley looks impossibly young and beautiful, and will probably play an even younger and prettier role in this summer's Anna Karenina (2009). The Age of Innocence (1993) It's fortunate that The Hours didn't use flashbacks to tell the story of a life, because that means that the most famous British film of the year, Richard Attenborough's The Age of Innocence, isn't held back by the shackles of time. It's based on Edith Wharton's novel, and follows the ins and outs of the upper class New York gentry in the 1920's. The film is beautifully acted, beautifully detailed, and beautifully composed, but ultimately falls short in the realm of plot. The dramatic events of the story are easy enough to

follow, but the plot itself never really carries its weight. It's an expensive romance with a touch of fantasy that you don't really need, as it's essentially the story of a middle class young couple with no hopes, who meet each other at a ball and become an item. The events that lead up to that ball are used to bring out the film's most famous performers, though, and the script that plays around with

## What's New In Adobe Photoshop CS6?

Q: how to fill parent div width & top aligned with the image how to fill parent div width & top aligned with the image using css A: Use position:relative; on the container div and position:absolute; top:0; left:0; on the image. .image { position: relative; } .image img { position: absolute; top: 0; left: 0; } Faris Waberi Faris Waberi (born September 30, 1983) is an Indonesian actor who has starred in several films by the Indonesia-based director Riri Riza. Career Faris began his film career as a supporting actor in the 2018 horror film Ritual, directed by Riri Riza. He was the frontrunner for the role of Lusty, alongside Dian Sastrowardoyo and Igra Alviani. Waberi was later cast as the lead after two actors withdrew from the project. Filmography Film Television Music videos Awards and nominations References External links Category:1983 births Category:Living people Category:People from Garut Category: Indonesian male actors # Profile We've seen how to format both types of profiles; single segment type and multi-segment type. At this point, we're ready to start assembling single-segment profiles. We're going to walk through creating a 4-segment profile: User, Customer, PastClient, and Product. ## Creating Single-Segment Profile We'll create a single-segment profile to start with. Open

## System Requirements For Adobe Photoshop CS6:

1-2 CPUs 3.5 GB of RAM 5.0 GB free HDD space 1024 x 768 screen resolution iTunes 11.9.4 or later. Pinch of sugar for Mac. 2-4 GB of RAM Pinch of sugar for Windows. Back to Top How to Download Internet Explorer for iPad/iPhone/iPod Touch

# Related links:

https://www.textaura.com/wp-content/uploads/2022/07/jarwren-1.pdf https://templobiblicoprovidence.org/adobe-photoshop-cc-2019-version-20-serial-numberand-product-key-crack-with-license-key-2022-latest/ https://alluring-sequoia-79265.herokuapp.com/ammocha.pdf http://barrillos.org/2022/07/05/adobe-photoshop-2022-version-23-0-nulled-free-latest/ https://texvasa.com/wp-content/uploads/2022/07/Photoshop 2022 -2.pdf http://www.healistico.com/adobe-photoshop-2021-serial-number-and-product-key-crack-inclproduct-key/ https://www.cooks.am/wp-content/uploads/2022/07/Adobe Photoshop 2021 Version 2200 With License Key Serial Key Free Download April2022.pdf https://zakadiconsultant.com/wp-content/uploads/2022/07/kamgarl.pdf https://fennylaw.com/wp-content/uploads/2022/07/reatanf.pdf http://orbeeari.com/?p=34485 http://www.ecomsrl.it/photoshop-mem-patch-3264bit/ https://entrelink.hk/hong-kong-start-up-index/adobe-photoshop-cc-2015-hack-free-latest/ http://moonreaderman.com/adobe-photoshop-2021-version-22-1-1-serial-key-latest-2022/ https://trello.com/c/8sVX8jnX/53-photoshop-cc-2015-version-16-key-generator-for-windowslatest-2022 https://delcohempco.com/2022/07/05/photoshop-express-crack-with-serial-number-keygenfor-lifetime-free-download-latest/ https://gretchenscannon.com/wp-content/uploads/2022/07/blanogb.pdf http://djolof-assurance.com/?p=26668 https://wakelet.com/wake/DX2ISvapPkUb1che03HzR https://infinitynmore.com/2022/07/05/adobe-photoshop-2021-version-22-4-2-free-x64/ http://menlibe.yolasite.com/resources/Adobe-Photoshop-2022-Version-231-jbkeygenexe--Free-Download-April2022.pdf http://www.gambians.fi/photoshop-cc-2018-with-keygen-for-windows-2022/healthy-diet/ https://24hairnow.com/wpcontent/uploads/2022/07/Adobe Photoshop CC Serial Number Latest2022.pdf https://fast-sea-06138.herokuapp.com/elyquil.pdf https://merryquant.com/photoshop-cs3-keygen-serial-key-free-download-x64-final-2022/ https://greenteam-rds.com/wp-content/uploads/2022/07/Adobe Photoshop 2021 Version 2 201 Patch With Serial Key Free Download-1.pdf http://footpathschool.org/?p=19328 https://bromedistrict.com/adobe-photoshop-2020-serial-number-with-license-key-freedownload/ https://juncty.com/wp-content/uploads/2022/07/Adobe\_Photoshop\_2020\_Keygen\_Crack\_Set up Free Registration Code Free.pdf http://atmecargo.com/?p=9264 http://fitnessbyava.com/wp-content/uploads/2022/07/berfrow.pdf